# **X3M Player Basic Crack Activation Key For Windows [Latest] 2022**

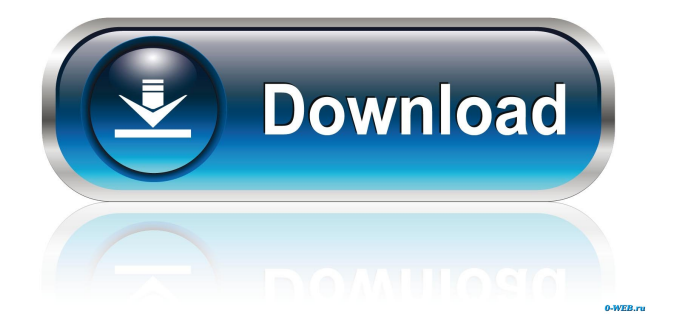

#### **X3M Player Basic License Key Free Download (2022)**

SYSTEM REQUIREMENTS: Windows Media Player 10 Internet connection. It is an awesome player, once I downloaded it and I made the basic set up (all the presets, skins, font colours, all that stuff) I was completely happy with it. I do not understand why this player has to be so greedy with its memory. As I said before I do not have any problem with XP SP1. I had been using the XP SP2 Media Player. I liked it because of the concept of "one-stop shop" Of course they have a problem with the memory, but once a player needs to handle a great number of streams, memory is not really an issue. I have to say that I've been using it for more than 2 years now, I'm pretty sure it won't break anytime soon. Why do so many people have to create forums devoted to user complaints about this player? I was just using it and then I had to uninstall it for some stupid reason and I was very unhappy. I'm curious to know if there are any user complaints because of the WP8 Media Player. That one was great also until I loaded it on my phone and it did not like my phone. So I uninstalled it. After this experience I did not try the Windows Media Player again. All I was looking for was a player that would load any file I would want to load. This was a pretty good player before I found out about it. I would give it 8 stars if I could. If you find any good player that can play any video format, please tell me. I'm not really satisfied with anything that is just a plug-in to Media Player and plays a limited number of formats. The reason I am so happy with the WM10X3M is that I can create anything I want, even a multimedia TV station. I was so happy with this that I created a new Forum. You have to be careful though because the Media Player hides this. When you load it you just see that you have to get a subscription. There is no problem with that. The problem is when you create a Multimedia Broadcast Server (MBS) and you need to know that you are seeing the correct content. I have been very frustrated with this MBS as I can see that

#### **X3M Player Basic**

Make a TV, radio station or internet radio station easily! Implementation: Video files are stored in the system folder of the running OS. In the folder Video in the X3M folder X3M Player works on every PC with Internet Explorer, without the need of installing any extra plug-ins. X3M Player can be downloaded for free! You can use the standard functions of the X3M Player: Can play Internet radio stations without registering Have information about the stations you play A song can be added to your favorites The song can be played automatically at a specific date and time In NON Video minimized mode, a list of songs is shown. Keyfunction: Adjust the volume of the sounds on your PC Search the stream using the standard function Enter the favorites list with the F3 key You can use the X3M Player on several PCs at the same time X3M Player is portable No installation needed (there are only files) In the folder Video in the X3M folder M4P files can be played without registering With the standard functions: Can be played directly (no registration required) Have information about the station No function for adding favorite stations In the folder Video in the X3M folder M4A files can be played without registering With the standard functions: Can be played directly (no registration required) Have information about the station No function for adding favorite stations In the folder Video in the X3M folder M4B files can be played without registering With the standard functions: Can be played directly (no registration required) Have information about the station No function for adding favorite stations In the folder Video in the X3M folder M4V files can

be played without registering With the standard functions: Can be played directly (no registration required) Have information about the station No function for adding favorite stations In the folder Video in the X3M folder M4A, M4B, M4V files can be played without registering With the standard functions: Can be played directly (no registration required) Have information about the station No function for adding favorite stations All X3M Player 81e310abbf

## **X3M Player Basic Free Download [32|64bit]**

Get the most out of your mobile phone, tablet, gaming device or PC with X3M. Try X3M free for 30 days now! More and more people every day are using this mobile app to have the best media experience on their computer or mobile device. INQUIRE ABOUT HOW TO USE X3M FOR FREE: INQUIRE ABOUT DOWNLOADING X3M: THINGS I USE TO USE X3M: TECHSTUBS: Galaxy S7 Edge SIMPLO S8 ONEPLUS A6000 ODROID N5 SIMPLO XR ( I MEAN IT :D ) Like us on Facebook: Follow us on Instagram: Follow us on Twitter: P.S.: Thank you for watching and for your feedback! It helps a lot to bring the players to X3M. X3m is an Android application for mobile internet users. It was designed to be fully customizable and easy to use. X3m includes hundreds of radio stations, access to thousands of videos, voice controlled browsing, support for a lot of different music players, and more. The program is very easy to use: just click on a song, video or album you like, and that's it. Every object will open a dedicated window, with the possibility to control many options: from downloading to converting, from listening to the online radio.import copy from random import choice from lxml import etree from.modpy.modpy\_test import ModpyTestCase def build\_xsd\_form(): node = etree.Element('root') node.set('name', 'root') node.set('type', 'xsd:element') # A child (Tag) name = 'child' etree.SubElement(node, name) # A attribute (Attribute) name = 'attr' etree.

## **What's New In?**

X3M Player is a small tool for getting most of the standard functionality of winamp in a small installation, it supports mainly internet radio and tv stream (radio.XXX) and also local files (music.XXX) and can be minimized to the tray. It has the possibility for creating a navigable local portal of content feeds inside the screen of the player keeping you up to date while enjoying the music. Recent changes: \* X3M Player has been extended with the new possibilities for creating navigable local portals of content feeds inside the screen of the player while enjoying the music. \* X3M player supports the newest of the Internet Radio protocols, supports the most of the internet radio protocols and gives you the possibillity for creating a navigable local portal of content feeds inside the screen of the player keeping you up to date while enjoying the music. X3M Player is a small tool for getting most of the standard functionality of winamp in a small installation, it supports mainly internet radio and tv stream (radio.XXX) and also local files (music.XXX) and can be minimized to the tray. It has the possibility for creating a navigable local portal of content feeds inside the screen of the player keeping you up to date while enjoying the music. Recent changes: \* X3M Player has been extended with the new possibilities for creating navigable local portals of content feeds inside the screen of the player while enjoying the music. \* X3M player supports the newest of the Internet Radio protocols, supports the most of the internet radio protocols and gives you the possibillity for creating a navigable local portal of content feeds inside the screen of the player keeping you up to date while enjoying the music. KPPlayer is a small tool for getting most of the standard functionality of winamp in a small installation, it supports mainly internet radio and tv stream (radio.XXX) and also local files (music.XXX) and can be minimized to the tray. It has the possibility for creating a navigable local portal of content feeds inside the screen of the player keeping you up to date while enjoying the music. Recent changes: \* KPPlayer has been extended with the new possibilities for creating navigable local portals of content feeds inside the screen of the player while enjoying the music. \* KPPlayer supports the newest of the Internet Radio protocols, supports the most of the internet radio protocols and gives you the possibillity for creating a navigable local portal of content feeds inside the screen of the player keeping you up to date while enjoying the music. KPPlayer is a small tool for getting most of the standard functionality of winamp in a small installation, it supports mainly internet radio and tv stream (radio.XXX) and also local files (music.XXX) and can be minimized to the tray. It has the possibility for creating a navigable local portal of content

## **System Requirements For X3M Player Basic:**

For best performance, players should use the latest drivers, if possible. You must have DirectX 11.0, Shader Model 4.0, and VSync enabled. Memory Requirements: Minimum System Requirements: You will need at least 4GB of RAM (8GB recommended) for this title. 2GB of RAM 1 GB of available video RAM 1.5 GB of available hard drive space Recommended System Requirements: 8GB of RAM (16GB recommended) 5GB of RAM 2

<https://mskprotect24.de/wp-content/uploads/2022/06/ellibir.pdf> [https://germanconcept.com/wp-content/uploads/2022/06/Foxit\\_PDF\\_Creator\\_Toolbar.pdf](https://germanconcept.com/wp-content/uploads/2022/06/Foxit_PDF_Creator_Toolbar.pdf) <https://mediquestnext.com/wp-content/uploads/2022/06/winweth.pdf> <https://mindspa-india.com/wp-content/uploads/2022/06/dennorfo.pdf> <https://rosehillwellness.com/wp-content/uploads/2022/06/carcia.pdf> <https://www.campusselect.in/wp-content/uploads/2022/06/wandesh.pdf> [https://lilisoumise.fr/wp-content/uploads/2022/06/MS\\_Word\\_Search\\_In\\_Multiple\\_Word\\_Files\\_Software.pdf](https://lilisoumise.fr/wp-content/uploads/2022/06/MS_Word_Search_In_Multiple_Word_Files_Software.pdf) <https://waitgarden.com/wp-content/uploads/2022/06/dempobed.pdf> <https://vitinhlevan.com/wp-content/uploads/2022/06/alynjess.pdf> <https://comoemagrecerrapidoebem.com/wp-content/uploads/2022/06/KeepOnTop.pdf>